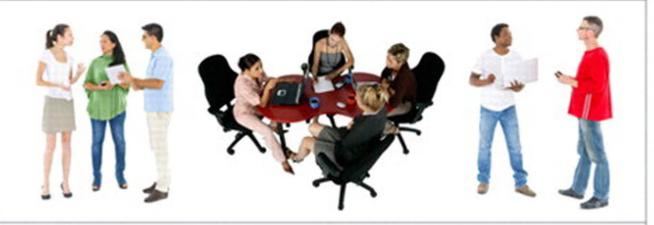

# TECHNICAL COMMUNICATION TODAY

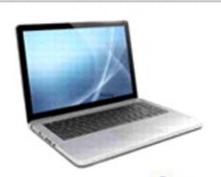

Fifth Edition

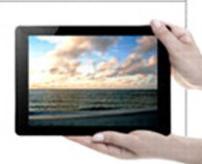

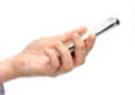

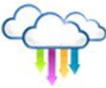

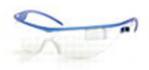

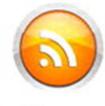

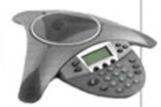

Richard Johnson-Sheehan

# Technical Communication Today

FIFTH EDITION

Richard Johnson-Sheehan Purdue University

#### **PEARSON**

Boston Columbus Indianapolis New York San Francisco Upper Saddle River Amsterdam Cape Town Dubai London Madrid Milan Munich Paris Montreal Toronto Delhi Mexico City São Paulo Sydney Hong Kong Seoul Singapore Taipei Tokyo

#### To Tracey, Emily, and Collin

Senior Acquisitions Editor: Brad Potthoff Senior Development Editor: Anne Brunell Ehrenworth

Executive Field Marketing Manager: Joyce Nilsen

Product Marketing Manager: Jennifer Edwards

Executive Digital Producer: Stefanie Snajder Digital Editor: Sara Gordus

Senior Supplements Editor: Donna Campion

Project Manager: Denise Phillip Grant
Project Coordination, Text Design, and
Electronic Page Makeup: Cenveo®
Publisher Services

Cover Design Manager: Heather Scott Senior Manufacturing Buyer: Roy Pickering Printer/Binder: R.R. Donnelley/Crawfordsville Cover Printer: Phoenix Color/Hagerstown Cover Photos: Bottom, first row right, ocean scene within pad: Lev Kropotov/ Shutterstock; bottom second row, second from left cloud with colored arrows: Alex Millos/Shutterstock; bottom first row, right pad with hands: Tcey/Shutterstock; bottom second row first from left, hand with phone: Syda Productions/Fotolia; bottom second row, fifth from left, conference phone: Area 381/Fotolia; bottom first row left laptop: Tsiumpa/ Fotolia; bottom second row, fourth from left, RSS feed icon: Alex White/Fotolia; top middle group of 4 people at table: Jupiter Images/Getty Images; top left and top right: Robert Churchhill/Getty Images; bottom second row third from left, safety glasses: 4X Image/Getty Images.

Credits and acknowledgments borrowed from other sources and reproduced, with permission, in this textbook appear on the appropriate page within text or on pages C-1 to C-2.

#### Library of Congress Cataloging-in-Publication Data

Johnson-Sheehan, Richard, author.

Technical communication today / Richard Johnson-Sheehan, Purdue University. -- Fifth edition. pages cm

Includes bibliographical references and index. ISBN 978-0-321-90798-1 -- ISBN 0-321-90798-1

 Communication of technical information. I. Title. T10.5.J64 2015 601'.4--dc23

2014022467

Copyright © 2015, 2012, 2010 by Pearson Education, Inc.

All rights reserved. Manufactured in the United States of America. This publication is protected by Copyright, and permission should be obtained from the publisher prior to any prohibited reproduction, storage in a retrieval system, or transmission in any form or by any means, electronic, mechanical, photocopying, recording, or likewise. To obtain permission(s) to use material from this work, please submit a written request to Pearson Education, Inc., Permissions Department, One Lake Street, Upper Saddle River, New Jersey 07458, or you may fax your request to 201-236-3290.

10 9 8 7 6 5 4 3 2 1-DOC-17 16 15 14

www.pearsonhighered.com

Student Edition ISBN 10: 0-321-90798-1 Student Edition ISBN 13: 978-0-321-90798-1

> A la Carte ISBN 10: 0-321-99665-8 A la Carte ISBN 13: 978-0-321-99665-7

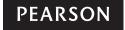

#### **Contents**

Preface xviii

### **Part 1:** Elements of Technical Communication

| Communicating in the Technical Workplace 1  Developing a Workplace Writing Process 2  Genres and the Technical Writing Process 3  Stage 1: Planning Out Your Project and Doing Start-up Research 4  Stage 2: Organizing and Drafting 6  Stage 3: Improving the Style 8  Stage 4: Designing 8                                                                                                    |
|----------------------------------------------------------------------------------------------------|
| Stage 5: Revising and Editing 8  What Is Technical Communication? 9  Technical Communication Is Interactive and Adaptable 10 Technical Communication Is Reader Centered 10 Technical Communication Relies on Teamwork 11 Technical Communication Is Visual 12 Technical Communication Has Ethical, Legal, and Political Dimensions 12 Technical Communication Is International and Transcultural 14  How Important Is Technical Communication? 14 What You Need to Know 15 Exercises and Projects 16 |
| Communicating in a Reader-Focused Way  Creating a Reader Profile  Step 1: Identify Your Readers  Step 2: Identify Your Readers' Needs, Values, and Attitudes  Step 3: Identify the Contexts in Which Readers Will Experience Your  Document  22  Using Profiles to Your Advantage  24                                                                                                    |

Global and Transcultural Communication

29

Differences in Content 2 Differences in Organization

|           | Listen and Learn: The Key to Global and Transcultural Communication 32                                                                                                    |
|-----------|----------------------------------------------------------------------------------------------------|
|           | What You Need to Know 33                                                                                                    |
|           | Exercises and Projects 33  Case Study: Installing a Medical Waste Incinerator 35                                                                                                    |
| CHAPTER   | Working in Teams 39                                                                                                    |
| · イ       | The Stages of Teaming 40                                                                                                    |
| J         | Forming: Strategic Planning 40 Step 1: Define the Project Mission and Objectives 41 Step 2: Identify Project Outcomes 41 Step 3: Define Team Member Responsibilities 42 Step 4: Create a Project Calendar 42 Step 5: Write Out a Work Plan 42 Step 6: Agree on How Conflicts Will Be Resolved 43 |
|           | Storming: Managing Conflict 44 Running Effective Meetings 48 Mediating Conflicts 50 Firing a Team Member 51                                                                                                    |
|           | Norming: Determining Team Roles 51 Revising Objectives and Outcomes 52 Help: Virtual Teaming 52 Redefining Team Roles and Redistributing Workload 54 Using Groupware to Facilitate Work 54                                                                                                    |
|           | Performing: Improving Quality 54                                                                                                    |
|           | The Keys to Teaming 57                                                                                                    |
|           | What You Need to Know 57                                                                                                    |
|           | Exercises and Projects 58  Case Study: Not a Sunny Day 59                                                                                                    |
| CHAPTER 4 | Managing Ethical Challenges 60 What Are Ethics? 61 Where Do Ethics Come From? 64 Personal Ethics 64 Social Ethics 65 Conservation Ethics 67                                                                                                    |
|           |                                                                                                    |

Differences in Style

Differences in Design

30

| Resolving Eulicai Dilemmas 69                                    |    |
|------------------------------------------------------------------|----|
| Step 1: Analyze the Ethical Dilemma 69                           |    |
| Step 2: Make a Decision 70                                       |    |
| Step 3: React Appropriately When You Disagree with Your Employer | 72 |
| Help: Stopping Cyberbullying and Computer Harassment 74          |    |
| Ethics in the Technical Workplace 76                             |    |
| Copyright Law 76                                                 |    |
| Trademarks 76                                                    |    |
| Patents 77                                                       |    |
| Privacy 77                                                       |    |
| Information Sharing 77                                           |    |
| Proprietary Information 77                                       |    |
| Libel and Slander 78                                             |    |
| Fraud 78                                                         |    |
| Copyright Law in Technical Communication 78                      |    |
| Asking Permission 79                                             |    |
| Copyrighting Your Work 80                                        |    |
| Plagiarism 80                                                    |    |
| What You Need to Know 80                                         |    |
|                                                                  |    |
|                                                                  |    |
| Case Study: This Company Is Bugging Me 82                        |    |

### Part 2: Genres of Technical Communication

| CHA | PTER |
|-----|------|
|     |      |
|     |      |

#### Letters, Memos, and E-Mail 83

Features of Letters, Memos, and E-Mails 84
Quick Start: Letters, Memos, and E-Mails 85

Step 1: Make a Plan and Do Research

Determining the Rhetorical Situation

88

Step 2: Decide What Kind of Letter, Memo, or E-Mail Is Needed

Inquiries 90
Responses 90
Transmittals 90
Claims or Complaints 93
Adjustments 93
Refusals 96

| Step 3: Organize and Draft Your Message 96                                |
|---------------------------------------------------------------------------|
| Introduction with a Purpose and a Main Point 96                           |
| Body That Provides Need-to-Know Information 101                           |
| Conclusion That Restates the Main Point 102                               |
| Microgenre: Workplace Texting and Tweeting 103                            |
| Step 4: Choose the Style, Design, and Medium 104                          |
| Strategies for Developing an Appropriate Style 105                        |
| Formatting Letters 106                                                    |
| Formatting Envelopes 109                                                  |
| Formatting Memos 109                                                      |
| Using E-Mail for Transcultural Communication 111                          |
| What You Need to Know 113                                                 |
| Exercises and Projects 113                                                |
| Case Study: The Nastygram 117                                             |
|                                                                           |
| hnical Descriptions and Specifications 119                                |
| Step 1: Make a Plan and Do Research 120                                   |
| Planning 120                                                              |
| Quick Start: Technical Descriptions and Specifications 121                |
| Addressing ISO 9000/ISO 14000 Issues 125                                  |
| Researching 125                                                           |
| Step 2: Partition Your Subject 127                                        |
| Step 3: Organize and Draft Your Technical                                 |
| Description 128                                                           |
| Specific and Precise Title 131                                            |
| Introduction with an Overall Description 131                              |
| Description by Features, Functions, or Stages 135                         |
| Description by Senses, Similes, Analogies,                                |
| and Metaphors 136                                                         |
| Conclusion 137                                                            |
| Help: Using Digital Photography in Descriptions 138                       |
| Step 4: Choose the Style, Design, and Medium 139                          |
| Plain, Simple Style 139                                                   |
| Page Layout That Fits the Context of Use 139                              |
| Graphics That Illustrate 140 Medium That Allows Easy Access 140           |
| Medium That Allows Easy Access 140  Microgenre: Technical Definitions 144 |
| What You Need to Know 146                                                 |
|                                                                           |
| Exercises and Projects 146  Case Study: In the Vapor 150                  |
| case study. III tile vapoi 130                                            |

| CHAPTER   Instructions and Documentation 152                                                                         |
|----------------------------------------------------------------------------------------------------|
| Types of Technical Documentation 153                                                                                 |
| Step 1: Make a Plan and Do Research 153                                                                              |
| Quick Start: Instructions and Documentation 154                                                                      |
| Planning 155                                                                                                    |
| Researching 165                                                                                                    |
| Step 2: Organize and Draft Your Documentation 16.  Specific and Precise Title 167                                    |
| List of Parts, Tools, and Conditions Required 168 Sequentially Ordered Steps 170 Safety Information 176              |
| Conclusion That Signals Completion of Task 177 User-Testing Your Documentation 179 Help: On-Screen Documentation 183 |
| Step 3: Choose the Style, Design, and Medium 184                                                                     |
| Plain Style with a Touch of Emotion 184                                                                              |
| Functional, Attractive Page Layout 185                                                                               |
| Graphics That Reinforce Written Text 186                                                                             |
| Medium That Improves Access 188                                                                                      |
| Working with Transcultural Documentation 188 Verbal Considerations 188                                               |
| Design Considerations 189  Microgenre: Emergency Instructions 189                                                    |
|                                                                                                    |
|                                                                                                    |
| Exercises and Projects 192  Case Study: Purified Junk 194                                                            |
| CHAPTER Proposals 195                                                                                                |
| Types of Proposals 196                                                                                               |
| Step 1: Make a Plan and Do Research 196 Planning 196                                                                 |
| Quick Start: Proposals 197                                                                                           |
| Researching 202                                                                                                    |
| Step 2: Organize and Draft Your Proposal 203 Writing the Introduction 206                                            |
| Describing the Current Situation 206 Describing the Project Plan 208                                                 |

Describing Qualifications

Concluding with Costs and Benefits

211

| Step 3: Choose the Style A Balance of Plain An Attractive, Func A Dynamic Use of I Microgenre: The Ele What You Need to Know Exercises and Projects Case Study: The Mo | and Persuasive Styles 220  etional Design 220  Medium 222  evator Pitch 223  W 225  225                                         |
|----------------------------------------------------------------------------------------------------|----------------------------------------------------------------------------------------------------|
| CHAPTER Activity Reports 230 Types of Activity Reports Progress Reports White Papers and I Quick Start: Activity Incident Reports Laboratory Reports                   | ts 231<br>231<br>Briefings 231<br>7 <b>Reports</b> 232<br>232                                                                   |
| Step 1: Make a Plan and Analyzing the Rhet Step 2: Organize and Dr Writing the Introdu Writing the Body Writing the Conclu-                                            | orical Situation 236 raft Your Activity Report 239 action 240 241                                                               |
| Step 3: Choose the Style Keeping the Style P Designing for Simple Writing for Electron Microgenre: The Sta                                                             | e, Design, and Medium 241 Plain and Straightforward 243 licity and Illustrating with Graphics 243 nic Media 243 atus Report 248 |
| What You Need to Knov<br>Exercises and Projects<br>Case Study: Bad Ch                                                                                                  | 250                                                                                                    |
| Analytical Reports  Types of Analytical Re Quick Start: Analy  Step 1: Make a Plan a Planning 259 Researching 2                                                        | ytical Report 255                                                                                                    |

Step 2: Organize and Draft Your Report

|          | Summarizing the Results of the Study 266 Discussing Your Results 266                                                                                                    |
|----------|----------------------------------------------------------------------------------------------------|
|          | Concluding with Recommendations 267  Help: Using Google Drive to Collaborate  on Global Projects 277                                                                                                  |
|          | Step 3: Draft the Front Matter and Back Matter Developing Front Matter 278 Developing Back Matter 284                                                                                                 |
|          | Step 4: Choose the Style, Design, and Medium Using Plain Style in a Persuasive Way A Straightforward Design 286 Microgenre: The Poster Presentation 287                                               |
|          | What You Need to Know 289  Exercises and Projects 289  Case Study: The X-File 292                                                                                                    |
| 1 1 Star | rting Your Career 293 Setting Goals, Making a Plan 294 Setting Goals 294 Making Your Plan 294 Quick Start: Career Materials 295                                                                       |
|          | Preparing a Résumé 298 Types of Résumés 298 Chronological Résumé 299 Functional Résumé 307 Designing the Résumé 308 Help: Designing a Searchable Résumé 310 Writing Effective Application Letters 312 |
|          | Content and Organization 312  Style 316  Revising and Proofreading the Résumé and Letter 317                                                                                                    |
|          | Creating a Professional Portfolio 317  Collecting Materials 317  Organizing Your Portfolio 318  Assembling the Portfolio in a Binder 319  Creating an Electronic Portfolio 319                        |
|          | Interviewing Strategies 320                                                                                                    |

Writing the Introduction

Describing Your Methodology

265

| Preparing for the Interview 320          |     |
|------------------------------------------|-----|
| At the Interview 321                     |     |
| Writing Thank You Letters and/or E-Mails | 322 |
| Microgenre: The Bio 324                  |     |
| What You Need to Know 326                |     |
| Exercises and Projects 326               |     |
| Case Study: The Lie 328                  |     |

#### Part 3: Planning and Doing Research

12

#### Strategic Planning, Being Creative 329

**Using Strategic Planning** Step 1: Set Your Objectives 330 Step 2: Create a List of Tasks (or Task List) 331 Step 3: Set a Timeline 332 Help: Planning with Online Calendars 333 Generating New Ideas Tips for Being More Creative 334 **Inventing Ideas** 335 What You Need to Know 339 **Exercises and Projects** 340 Case Study: Getting Back to Crazy 342

13

#### Persuading Others 343

Persuading with Reasoning 344 Reasoning with Logic 349 Reasoning with Examples and Evidence 350 Persuading with Values Help: Persuading Readers Online 352 Appealing to Common Goals and Ideals 353 Framing Issues from the Readers' Perspective Persuasion in High-Context Cultures 357 What You Need to Know **Exercises and Projects** 361 Case Study: Trying to Stay Neutral 363

| CHAPTER   Researching in Technical Workplaces 364                                                                                                   |
|----------------------------------------------------------------------------------------------------|
| Beginning Your Research 365                                                                                                    |
| Step 1: Define Your Research Subject 366  Mapping Out Your Ideas 367  Narrowing Your Research Subject 367                                           |
| Step 2: Formulate a Research Question or Hypothesis 368                                                                                             |
| Step 3: Develop a Research Methodology 368  Mapping Out a Methodology 369  Describing Your Methodology 370  Using and Revising Your Methodology 370 |
| Step 4: Collect Evidence Through Sources 371 Using Electronic Sources 371 Using Print Sources 372 Using Empirical Sources 374                       |
| Step 5: Triangulate Your Sources 375                                                                                                    |
| Step 6: Take Careful Notes 378  Taking Notes 379  Documenting Your Sources 383  Help: Using a Citation Manager 385                                  |
| Step 7: Appraise Your Evidence 387 Is the Source Reliable? 387 How Biased Is the Source? 387 Am I Biased? 388 Is the Source Up to Date? 388         |
| Can the Evidence Be Verified? 388  Have I Plagiarized Any of My Sources? 388                                                                        |
| Step 8: Revise, Accept, or Abandon Your Hypothesis 390                                                                                              |

#### Part 4: Drafting, Designing, and Revising

393

391

Case Study: The Life of a Dilemma

|   | CHAPTER |
|---|---------|
| 1 |         |
| П | 2 00    |
|   |         |

#### Organizing and Drafting 394

What You Need to Know Exercises and Projects

Basic Organization for Any Document 395
Using Genres for Outlining 395
Organizing and Drafting the Introduction 399

| Drafting with the Six Moves 400                                                                                      |
|----------------------------------------------------------------------------------------------------|
| Organizing and Drafting the Body 402 Carving the Body into Sections 402 Patterns of Arrangement 403                  |
| Organizing and Drafting the Conclusion 411 Five Closing Moves in a Conclusion 411                                    |
| Organizing Transcultural Documents 414 Indirect Approach Introductions 415 Indirect Approach Conclusions 416         |
| What You Need to Know 418                                                                                            |
| Exercises and Projects 418  Case Study: The Bad News 420                                                             |
| CHAPTER Using Plain and Persuasive Style 421 What Is Style? 422                                                      |
| Writing Plain Sentences 422                                                                                          |
| Basic Parts of a Sentence 423                                                                                        |
| Eight Guidelines for Plain Sentences 423                                                                             |
| Creating Plain Sentences with                                                                                        |
| a Computer 427                                                                                                    |
| Help: Translating and Translation Programs 429                                                                       |
| Writing Plain Paragraphs 430  The Elements of a Paragraph 430  Using the Four Types of Sentences  in a Paragraph 432 |
| Aligning Sentence Subjects in a Paragraph 433 The Given/New Method 434                                               |
| When Is It Appropriate to Use Passive Voice? 435                                                                     |
| Persuasive Style 437 Elevate the Tone 437 Use Similes and Analogies 438                                              |
| Use Metaphors 439<br>Change the Pace 440                                                                             |
| Balancing Plain and Persuasive Style 442                                                                             |
| What You Need to Know 443                                                                                            |
| Exercises and Projects 443  Case Study: Going Over the Top 445                                                       |

Six Opening Moves in an Introduction

| CHAPTER   Designing Documents and Interfaces                                                                                                    | 446         |
|----------------------------------------------------------------------------------------------------|-------------|
| Five Principles of Design 447                                                                                                    |             |
| Design Principle 1: Balance 447 Weighting a Page or Screen 448 Using Grids to Balance a Page Layout                                                               | 451         |
| Design Principle 2: Alignment 455                                                                                                    |             |
| Design Principle 3: Grouping 456 Using Headings 457 Using Borders and Rules 460                                                                                   |             |
| Design Principle 4: Consistency 461 Choosing Typefaces 461 Labeling Graphics 464 Creating Sequential and Nonsequential I Inserting Headers and Footers 466        | Lists 464   |
| Design Principle 5: Contrast 466                                                                                                    |             |
| Transcultural Design 468                                                                                                    |             |
| What You Need to Know 470                                                                                                    |             |
| Exercises and Projects 471                                                                                                    |             |
| Case Study: Bugs on the Bus 473                                                                                                    |             |
| CHAPTER   Creating and Using Graphics 476                                                                                                    |             |
| Guidelines for Using Graphics 477 Guideline One: A Graphic Should Tell a Simple Story 477 Guideline Two: A Graphic Should Reinfo the Written Text, Not Replace It | orce<br>477 |
| Guideline Three: A Graphic Should Be E<br>Guideline Four: A Graphic Should Be La<br>and Placed Properly 479                                                       | thical 479  |
| Displaying Data with Graphs, Tables, and C<br>Line Graphs 481<br>Bar Charts 483<br>Tables 484<br>Pie Charts 485                                                   | Charts 481  |
| Flowcharts 486                                                                                                    |             |

Using Pictures and Drawings Photographs

Illustrations

488 Inserting Photographs and Other Images

| Using Transcultural Symbols | 492 |
|-----------------------------|-----|
| What You Need to Know 495   |     |
| Exercises and Projects 495  |     |
| Case Study: Looking Guilty  | 497 |

## 10

#### **CHAPTER** | Revising and Editing for Usability 498

| Levels of Edit 499                   |     |
|--------------------------------------|-----|
| Level 1 Editing: Revising 499        |     |
| Level 2 Editing: Substantive Editing | 501 |
| Level 3 Editing: Copyediting 503     |     |
| Level 4 Editing: Proofreading 505    |     |
| Grammar 505                          |     |
| Punctuation 505                      |     |
| Spelling and Typos 506               |     |
| Word Usage 508                       |     |

Using Copyediting Symbols 509

Lost in Translation: Transcultural Editing 509

Document Cycling and Usability Testing 512

Document Cycling 512 Usability Testing 512

What You Need to Know 516

Exercises and Projects 516

Case Study: A Machine by Any Other Name 518

#### Part 5: Connecting with Clients

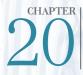

#### Preparing and Giving Presentations 520

Planning and Researching Your Presentation

Defining the Rhetorical Situation 523

Allotting Your Time 525

Choosing the Right Presentation Technology 526

Organizing the Content of Your Presentation
Building the Presentation 530

The Introduction: Tell Them What You're Going to Tell Them

530

Help: Giving Presentations with Your Mobile Phone or Tablet

534

| Preparing to Answer Questions 539                                                                                                    |
|----------------------------------------------------------------------------------------------------|
| Choosing Your Presentation Style 540                                                                                                    |
| Creating Visuals 542 Designing Visual Aids 542 Using Graphics 544 Slides to Avoid 544                                                                                                    |
| Delivering the Presentation 545 Body Language 545 Voice, Rhythm, and Tone 547 Using Your Notes 547  Rehearsing 548 Evaluating Your Performance 548 Working Across Cultures with Translators 548 What You Need to Know 554 Exercises and Projects 554 Case Study: The Coward 556                                                                                     |
| Writing for the Web 557  Writing for Websites 558  Basic Features of a Website 558  Step 1: Develop the Content 560  Step 2: Organize and Draft Your Webpage or Website 560  Step 3: Choose the Style and Design of Your Webpage or Website 561  Step 4: Add Images 563  Step 5: Anticipate the Needs of Transcultural Readers 563  Step 6: Upload Your Website 565 |
| Using Social Networking in the Workplace 565 Step 1: Create Your Social Networking Account 566 Step 2: Choose Your Friends (Wisely) 566 Step 3: Maintain Your Site 567 Step 4: Collaborate with Others, But Carefully 567 Step 5: Communicate with Your Company's "Fans" 567                                                                                        |
| Creating Blogs and Microblogs 568 Step 1: Choose Your Blog's Host Site 568 Step 2: Write and Maintain Your Blog 569 Step 3: Let Others Join the Conversation 569                                                                                                    |

535 The Conclusion: Tell Them What You Told Them 537

The Body: Tell Them

Using Verb Tenses Appropriately

#### **Appendix C: Documentation Guide** A-24

APA Documentation Style A-25 APA In-Text Citations A-25

> The References List for APA Style A-27 Creating the APA References List A-30

CSE Documentation Style (Citation-Sequence) A-30

The References List for CSE Citation-Sequence Style A-31
Creating the CSE References List (Citation-Sequence Style) A-34

MLA Documentation Style A-34

MLA In-Text Citations A-35

The Works Cited List for MLA Style A-36 Creating the MLA Works Cited List A-39

References R-1

Credits C-1

Index I-1

#### **Preface**

In the technical workplace, people use their computers to help them research, compose, design, revise, and deliver technical documents and presentations. Networked computers and mobile devices are the central nervous system of the technical workplace, and *Technical Communication Today* helps students and professionals take full advantage of these important workplace tools.

New media and communication technologies are dramatically altering technical fields at an astounding rate. People are working more efficiently, more globally, and more visually. These changes are exciting, and they will continue to accelerate in the technical workplace. This new edition of *Technical Communication Today* continues to help writers master these changing communication tools that are critical to success in technical fields.

Today, as the centrality of technology in our lives has expanded, almost all professionals find themselves needing to communicate technical information. To meet this need, this book addresses a broad range of people, including those who need to communicate in business, computer science, the natural sciences, the social sciences, public relations, medicine, law, and engineering.

#### What's New in the Fifth Edition?

This edition has been streamlined so that students can quickly find the key information they are looking for in every chapter. Many chapters have also been reframed to present the writing process for any document as a series of steps. In addition:

- A new Chapter 21, "Writing for the Web," provides an overarching look at how
  to write for the Web, with coverage on creating and designing websites, social
  media pages, blogs, videos, podcasts, and wikis.
- An updated Chapter 11, "Starting Your Career," reflects the electronic shift in the job search process. In addition, it provides more guidance on creating chronological résumés and designing a searchable résumé.
- A revised Chapter 14, "Researching in the Technical Workplace," now provides step-by-step guidance on the research process, with more help on beginning research with primary and secondary sources; collecting evidence through print, electronic, and empirical sources; and new coverage of revisiting a hypothesis to determine its validity.
- New sample documents provide even more examples of the types of communications students will encounter in the workplace, including technical descriptions (Chapter 6), instructions (Chapter 7), reports (Chapter 10), and a résumé from an international student (Chapter 11).
- New Microgenre examples in Part 2, including tweeting at work (Chapter 5), demonstrate how elements of broad genres can be applied to narrower rhetorical situations.

- Four new case studies prepare students for real workplace situations by presenting ethical challenges for reflection and rich class discussion.
  - Responding to a memo from a senior management official who has expressed dissatisfaction with the way one of his offices is being "run" (Chapter 5).
  - Determining whether or not it is ethical for a fiberoptic telecommunications company to block certain content from reaching its users (Chapter 13).
  - Creating a brochure designed specifically for parents of school-aged children, raising awareness about bed bugs (Chapter 17).
  - Addressing a cross-cultural issue involving the unfortunate translation of the name of an x-ray machine in another country (Chapter 19).
- Newly titled chapter reviews, "What You Need to Know," reinforce key points for students.
- New exercises and projects throughout.
- Updated APA and MLA documentation coverage.

#### **Guiding Themes**

In this book, I have incorporated the newest technology in workplace communication, but the basics have not been forgotten. *Technical Communication Today* is grounded in a solid core of rhetorical principles that have been around since the beginning. These core principles have held up well and, in fact, are even more relevant as we return to a more visual and oral culture.

#### **Computers as Thinking Tools**

This book's foremost theme is that networked computers and mobile devices are integral and indispensable in technical communication. *Technical Communication Today* shows students how to fully use computers and succeed in a complex and fast-moving technical workplace.

#### Visual-Spatial Reading, Thinking, and Composing

Documents are "spaces" where information is stored and flows. Visual-spatial reading, thinking, and composing involve interacting with text in real time. *Technical Communication Today* shows students how to engage, compose, and interact with texts in four important ways:

- It shows writers how to use visual-spatial techniques to research, invent, draft, design, and edit their work.
- It teaches students how to write and speak visually, while designing highly navigable documents and presentations.
- It provides guidance on composing visual-spatial multimodal documents and presentations.
- It practices what it preaches by providing information in an accessible, visualspatial format.

#### The International, Transcultural Workplace

As with each edition, international and transcultural issues have been expanded as the world becomes more globalized. This topic has been woven into the main chapter discussion, rather than placed on its own, because issues of globalization are not separable from technical communication.

#### The Activity of Technical Communication

Technical Communication Today continues to stress the activity of technical communication—producing effective documents and presentations. Each chapter follows a step-by-step process approach that mirrors how professionals in the technical workplace communicate. As someone who has consulted and taught technical communication for over two decades, I know that students today rarely read their textbooks, but instead raid them for specific information. For this reason, like any good technical communicator, I have tried to make this book as "raidable" as possible. That way, students can get in the book, get what they need, and get things done.

#### **Resources for Students and Instructors**

#### MyWritingLab Now Available for Technical Communication

**Integrated solutions for writing.** *MyWritingLab* is an online homework, tutorial, and assessment program that provides engaging experiences for today's instructors and students. New features, built on *MyWritingLab's* hallmark foundation, offer instructors:

- A new Composing Space for students
- Customizable Rubrics for assessing and grading student writing
- Multimedia instruction on all aspects of technical communication
- Advanced reporting to analyze class performance

Adaptive learning powered by multimedia instruction. For students who enter the course under-prepared, *MyWritingLab* offers pre-assessments and personalized remediation so students see improved results and instructors spend less time in class reviewing the basics. Rich multimedia resources are built in to engage students and support faculty throughout the course. Visit *www.mywritinglab.com* for more information.

#### **Instructor's Manual**

The *Instructor's Manual*, available online at pearsonhighered.com, offers chapter-specific teaching strategies, prompts for class discussion, strategies for improving students' writing and presentations, in-and-out-of-class activities, and quizzes (with suggested answers). Additional instructor resources include a Test Bank and PowerPoint slides.

#### **CourseSmart**

Students can subscribe to this book as a *CourseSmart eText* at coursesmart.com. The subscription includes all of the book's content in a format that enables students to search, bookmark, take notes, and print reading assignments that incorporate lecture notes.

#### Acknowledgments

Every edition of Technical Communication Today has given me the opportunity to work with many people at Pearson and at colleges around the country. I wish to thank the following individuals for their insight and support: Teresa Aggen, Pikes Peak Community College; Sherrie L. Amido, California Polytechnic State University—San Luis Obispo; James Baker, Texas A&M University; Lauri M. Baker, University of Florida; Russell Barrett, Blinn College; Eric Bateman, San Juan College; Norman Douglas Bradley, University of California—Santa Barbara; Lee Brasseur, Illinois State University; Jonathon Briggs, Central New Mexico Community College; Stuart Brown, New Mexico State University; Ellie Bunting, Edison College; Maria J. Cahill, Edison State College; Tracy L. Dalton, Missouri State University; Roger Friedman, Kansas State University; Timothy D. Giles, Georgia Southern University; Mark Gula, Northern Arizona University; Jeffrey Jablonski, University of Nevada—Las Vegas; Rebecca Jackson, Texas State University: Leslie Janac, Blinn College—Bryan Campus: Miles A. Kimball, Texas Tech University; Christy L. Kinnion, Wake Technical Community College; Barry Lawler, Oregon State University; Barbara L'Eplattenier, University of Arkansas-Little Rock; Anna Maheshwari, Schoolcraft College; Barry Maid, Arizona State University; Jodie Marion, Mt. Hood Community College; Steve Marsden, Stephen F. Austin State University; Mary S. McCauley, Wake Technical Community College: Kenneth Mitchell, Southeastern Louisiana University; Jacqueline S. Palmer. Texas A&M University; Andrea M. Penner, San Juan College; Cindy Raisor, Texas A&M University; Sherry Rankins-Robertson, Arizona State University; Mark T. Rooze, Florence-Darlington Technical College; Carlos Salinas, The University of Texas at El Paso; Teryl Sands, Arizona State University; Paul Sawyer, Southeastern Louisiana University; Jennifer Sheppard, New Mexico State University; Rick Simmons, Louisiana Technical University; Nancy Small, Texas A&M University; Kara Smith, Brunswick Community College; Krista Soria, University of Alaska Anchorage; Karina Stokes, University of Houston—Downtown; Christine Strebeck, Louisiana Tech University; Valerie Thomas, University of New Mexico; Christopher Toth, Iowa State University; Jack Trotter, Trident Technical College; Greg Wilson, Iowa State University; Alan Zemel, Drexel University.

Editors Brad Potthoff and Anne Brunell Ehrenworth were essential in the revision of this book and I thank them for their ideas. Thanks also to my colleagues, Professors Scott Sanders, Charles Paine, and David Blakesley. Finally, thanks to Gracemarie Mike and Mary McCall for their assistance.

Most important, I would like to thank my wife, Tracey, and my children, Emily and Collin, for their patience, because sometimes working on books like this one takes time away from them.

RICHARD JOHNSON-SHEEHAN
PURDUE UNIVERSITY

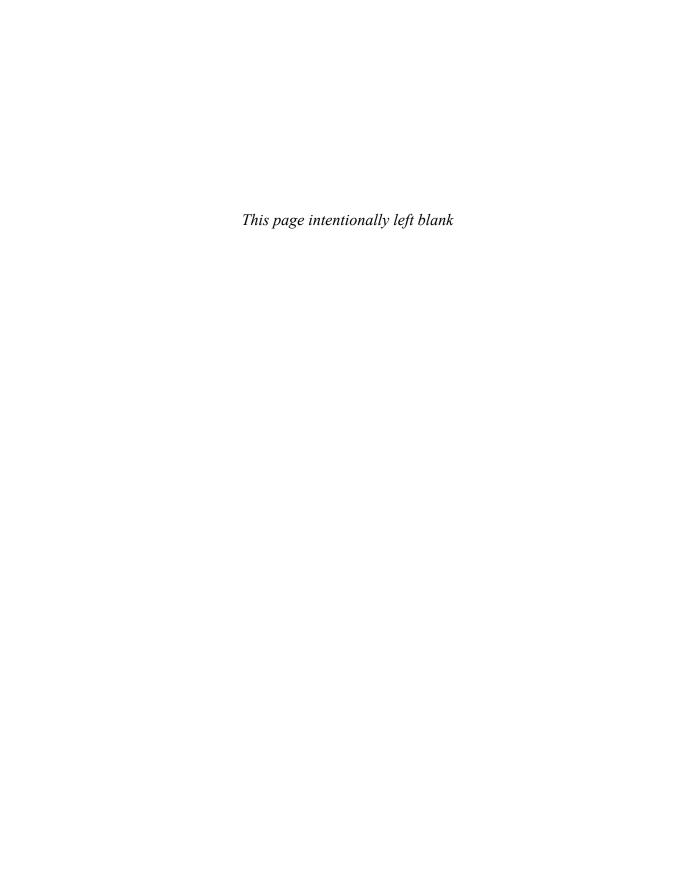

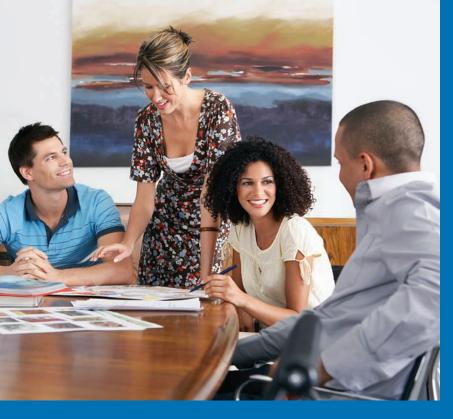

#### In this chapter, you will learn:

- How to develop a writing process that is suitable for the technical workplace.
- How genres are used in technical workplaces to develop documents.
- How to use your computer to overcome writer's block.
- To define technical communication as a process of managing information in ways that allow people to take action.
- The importance of communication in today's technical workplace.
- The importance of effective written and spoken communication to your career.

CHAPTER

Communicating in the Technical Workplace

Developing a Workplace Writing Process 2

Genres and the Technical Writing Process 3

What Is Technical Communication? 9

How Important Is Technical Communication? 14

What You Need to Know 15 Exercises and Projects 16 When new college graduates begin their technical and scientific careers, they are often surprised by the amount of writing and speaking required in their new jobs. They knew technical communication would be important, but they never realized it would be so crucial to their success.

Communication is the central nervous system of the technical workplace. People who can write and speak effectively using a variety of media tend to be successful. Meanwhile, people with weak communication skills are often passed over for jobs and promotions. Technical communication will be vitally important to your career, whether you are an engineer, scientist, doctor, nurse, psychologist, social worker, anthropologist, architect, technical writer, or any other professional in a technical field.

#### **Developing a Workplace Writing Process**

One of the major differences between workplace writing and college writing is the pace at which you need to work. Computer networks and smartphones have greatly increased the speed of the technical workplace, and they allow people to work around the clock. So, you need to work smarter, not harder.

To help you work smarter, this book will teach you a *genre-based approach* to technical communication. Genres are patterns that reflect how communities, including people in technical workplaces, get things done. A genre shapes a project's content, organization, style, and design, as well as the medium in which it is delivered.

For example, an analytical report follows a different genre than technical specifications (Figure 1.1). Reports and specifications are written for completely different purposes and for different kinds of readers. Their content, organization, style, and design are also very different. Yet, in most technical workplaces, you would need to know how to use both of these genres.

#### **Communication Is the Central Nervous System of the Workplace**

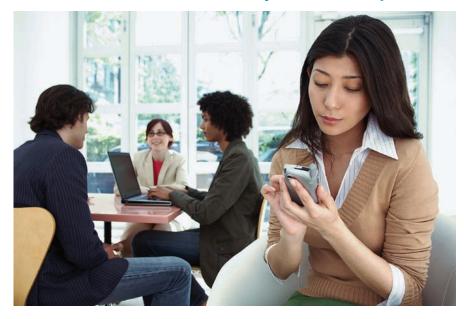

Your ability to communicate with others through computer networks will be critical to your career.

#### **Two Different Genres**

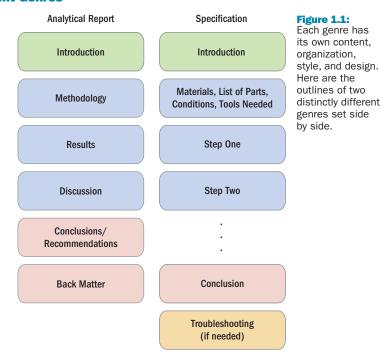

Genres do much more than help you organize your ideas. They help you interpret workplace situations and make sense of what is happening around you. Genres are not formulas or recipes to be followed mechanically. Instead, genres reflect the activities and practices of technical workplaces. Genres are flexible, allowing them to be adapted to many different kinds of projects.

In this book, you will learn a *genre set* that will be helpful to you throughout your career. Learning these technical communication genres will allow you produce clear documents and give authoritative presentations so you can achieve your goals.

#### Genres and the Technical Writing Process

In your previous courses on writing and public speaking, you probably learned a *writing process*. This process included a few stages such as prewriting, drafting, revising, and proofreading.

The technical writing process modifies these stages and adds in a few new ones, as shown in Figure 1.2. In this book, this process is divided into five stages: (1) Planning and Researching, (2) Organizing and Drafting, (3) Improving Style, (4) Designing, and (5) Revising and Editing.

While writing a document or presentation, you will need to move back and forth among these stages. For example, while organizing and drafting your document, you may realize that you need to do a little more research on your topic. While editing, you may realize that the style of the document needs to be changed to fit the needs of the readers. Generally, though, this technical writing process will guide you from the beginning to the end of the project.

#### **The Technical Writing Process**

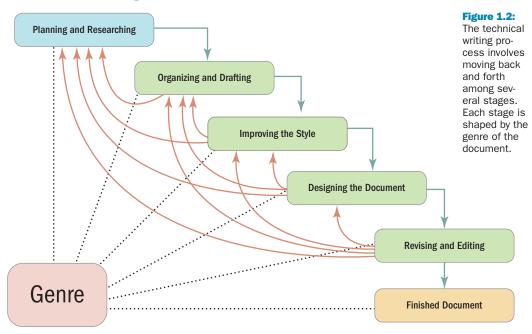

Meanwhile, as shown in Figure 1.2, the genre of your document guides each stage in your writing process. The genre helps you make decisions about the content, organization, style, and design of your document, as well as the most appropriate medium for your ideas.

#### Stage 1: Planning Out Your Project and Doing Start-Up Research

During the planning and researching stage, you should accomplish three tasks: analyze the rhetorical situation, do start-up research, and refine your purpose.

ANALYZING THE RHETORICAL SITUATION Understanding the rhetorical situation means gaining a firm grasp of your document's subject, purpose, readers, and context of use (Figure 1.3).

To define the rhetorical situation, start out by asking the *Five-W and How Questions*: who, what, why, where, when, and how.

- *Who* are my readers, and who else is involved with the project?
- What do the readers want and need, and what do I want and need?
- Why do the readers need the information in this document?
- Where do they need the information, and where will they use it?
- *When* will the information be used, and *when* is it needed?
- How should I achieve my purpose and goals?

#### **Defining the Rhetorical Situation**

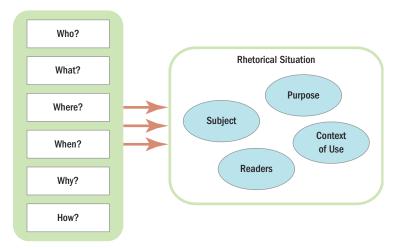

Figure 1.3:
The Five-W
and How
Questions
can help you
determine
the rhetorical
situation for
your technical
document or
presentation.

The Five-W and How Questions will give you an overall sense of your document's rhetorical situation.

Now, spend some time taking notes on the following four elements of the rhetorical situation:

**Subject**—What is the document about? What is it *not* about? What kinds of information will my readers need to make a decision or complete a task? What is the scope of the project?

**Purpose**—What does this document need to achieve or prove? Why do my readers need this document and what do they need to know?

**Readers**—Who are the readers of this document? What are their specific needs and interests? What are they looking for in this document?

**Context of use**—Where and when will this document be used? What physical, economic, political, and ethical constraints will shape this text?

Defining the rhetorical situation may seem like an added step that will keep you from writing. Actually, knowing your document's rhetorical situation will save you time and effort, because you will avoid dead ends, unnecessary revision, and writer's block.

**DEFINING YOUR PURPOSE** Among the four elements of the rhetorical situation, your document's purpose is the most important. Your purpose is what you want to do—and what you want the document to achieve.

The purpose statement of your document is like a compass. You can use that purpose statement to guide your decisions about the content, organization, style, and design of your document.

When defining your purpose, try to express exactly what you want your document to achieve. Sometimes it helps to find an appropriate action verb and then build your purpose statement around it. Here are some useful action verbs that you might use:

#### Link

To learn about adapting texts to readers and contexts, go to Chapter 2, page 19.

| INFORMATIVE DOCUMENTS |
|-----------------------|
| inform                |
| describe              |
| define                |
| review                |
| demonstrate           |
| instruct              |

advise

explain

notify

announce

# PERSUASIVE DOCUMENTS persuade convince influence support change advocate recommend defend justify urge

Using the action verb you have chosen, state your purpose in one sentence. It might help to finish the phrase "The purpose of my document is to . . ."

The purpose of my report is to review the successes and failures of wolf reintroduction programs in the western United States.

The purpose of my proposal is to recommend significant changes to flood control strategies in the Ohio River Valley.

Hammering your purpose statement down into one sentence is hard work, but worth the effort. Your one-sentence purpose statement will focus your writing, saving you time. Chapter 12 on strategic planning provides some helpful ideas for figuring out your purpose statement, especially with larger, more complex projects.

**RESEARCHING YOUR SUBJECT** Solid research is your next step. Computers have significantly changed the way we do research in technical workplaces. Before computers and Internet search engines, finding enough information was usually a writer's main challenge. Today, there is almost too much information available on any given subject. So, it is important that you learn how to *manage* the information you collect, sorting through all the texts, scraps, junk, and distortions to uncover what you need. Your documents should give your readers only the information they require to make a decision or take action. Leave out anything else.

While researching your subject, gather information from a variety of sources, including the electronic sources, print documents, and empirical methods (e.g., experiments, surveys, observations, interviews). Chapters 14 and 15 will help you do effective research and evaluate your sources.

#### Stage 2: Organizing and Drafting

While organizing and drafting, you are essentially doing two things at the same time:

**Organizing the content**—Using common genres to shape your ideas into patterns that will be familiar to readers.

**Drafting the content**—Generating the written text of your document by weaving together facts, data, reasoning, and examples.

The genre you are using will help you understand how to organize the information you've collected in a way that achieves your purpose. For example, the document in Figure 1.4 is easily recognizable as a *set of instructions* because it is following the genre.

Chapters 5 through 11 will teach you how to use the most common genres in technical workplaces. In most situations, you will already know which genre you need because your supervisor or instructor will ask you to write a "specification," "report," or "proposal." But if you are uncertain which genre suits your needs, pay attention to your document's purpose. Then, find the genre that best suits the purpose you are trying to achieve.

#### **Sample of Genre: Instructions**

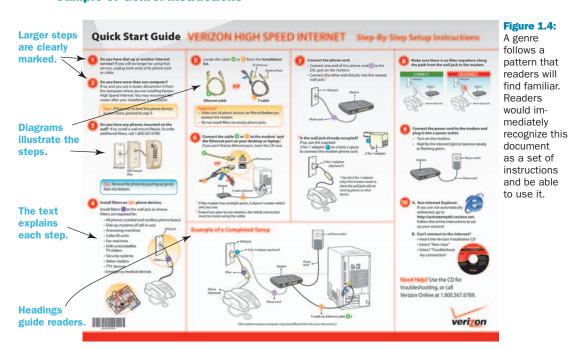

Source: "Quick Start Guide," Verizon Wireless, used by permission.